# NW-WS413/WS414

©2016 Sony Corporation Printed in Malaysia

2.  $\sum_{n=1}^{\infty}$  (Startup Guide)

# English

# **About the manuals**

1. Instruction Manual (this manual)

The Startup Guide describes the following:

• Basic operating instructions of your WALKMAN®

- $\bullet$  How to access the "Help Guide", which contains all of the operating instructions and explanations of customer support websites, etc.
- How to access useful PC applications websites on the internet

• To prevent battery deterioration, charge the battery at least once every six months or every year.

While browsing is free, you may be charged a communication fee according to your carrier contract.

Depending on the country/region in which you have purchased your Walkman, some models may not be available.

# **Notes for using Walkman**

# **Note for battery**

# **About Ambient Sound Mode**

Ambient Sound Mode allows you to hear ambient sound even while wearing headphones. However, note that this mode does not enable you to hear all sounds around you. Ambient sound may not be heard well depending on the surrounding environment, type of the music being played on your Walkman, or the volume level. Be very careful when using the Walkman in places where an inability to hear ambient sound would be dangerous (such as on roads where there is car or bicycle traffic).

- Attach your Walkman to the USB cradle (supplied) properly and firmly. Charging will start (the OPR lamp lights up in orange) even if the connection was not made properly, but there is a possibility that the computer has not recognized the Walkman. In such a case, remove the Walkman from the USB cradle and then attach to the USB cradle again.
- When you use your Walkman for the first time, or if you have not used the Walkman for a long time, it may take a few minutes to be recognized by the computer. Check that the computer recognizes the Walkman after you have connected it to the computer for about 10 minutes.
- If the approaches listed above fail to resolve the issue, turn off your computer completely and disconnect your Walkman. Then disconnect the power cable, battery, and anything else connected to the computer and discharge it for five minutes. After discharging, turn on the computer again and reconnect the Walkman.

# **Note regarding use in a pool or the ocean**

Refer to "Read Before Using your Walkman® in a Pool or the Ocean".

**About the operating temperature of the Walkman** The operating temperature of the Walkman is between –5 °C (23 °F) and 45 °C (113 °F).

# **Symptom & Remedy**

# **Your Walkman cannot charge the battery or is not recognized on your computer.**

- Avoid playing the unit at so loud a volume that extended play might affect your hearing.
- At a high volume outside sounds may become inaudible. Avoid listening to the unit in situations where hearing must not be impaired, for example, while driving or cycling.
- As the headphones are of open-air design, sounds go out through the headphones. Remember not to disturb those close to you.

 $\sum_{n=1}^{\infty}$  (Руководство по началу роботы) В Руководстве по началу работы приведена следующая

# **Compliance & Information**

# **Information on laws and trademarks**

For information on laws, regulations and trademark rights, refer to "Important Information" contained in the supplied software. To read it, install the supplied software on your computer.

To install it, open [WALKMAN] in your Walkman's system storage after connecting to your computer.

Windows user: [FOR\_WINDOWS] - [Help\_Guide\_Installer(.exe)] Mac user: [FOR\_MAC] - [Help\_Guide\_Installer\_for\_mac] After installing the software, double-click the shortcut or the alias icon generated on your desktop.

# **About the in-ear headphones**

The earbuds seal your ears. Therefore, be aware that there is a risk of damage to your ears or eardrums if strong pressure is applied to the earbuds or the earbuds are suddenly removed from your ears. After use, be sure to take the earbuds off your ears gently.

- Прикрепите Walkman к док-станции USB (прилагается) правильно и надежно. Зарядка начнется (индикатор OPR загорится оранжевым цветом), даже если подключение не было выполнено должным образом, однако есть вероятность того, что компьютер не распознал Walkman. В этом случае извлеките Walkman из док-станции USB, а затем прикрепите его к докстанции USB снова.
- При использовании Walkman в первый раз или же если Walkman не использовался длительное время, может пройти несколько минут, прежде чем он будет распознан компьютером. Убедитесь в том, что компьютер распознал Walkman по прошествии примерно 10 минут после его подключения.
- Если действия, перечисленные выше, не принесли результатов, выключите компьютер полностью и отсоедините Walkman. Затем отсоедините кабель питания, батарею и все, что подключено к компьютеру и разряжайте его в течение пяти минут. После разрядки включите компьютер снова и подключите Walkman еще раз.

# **About the headphones**

Design and specifications are subject to change without notice.

# Русский

# **Сведения о руководствах**

1. Инструкция по эксплуатации (данное руководство)

- информация: • Основные инструкции по эксплуатации Вашего WALKMAN®
- Как получить доступ к "Справочному руководству", в котором содержаться все инструкции по эксплуатации, а также приводится информация относительно веб-сайтов технической поддержки клиентов и т. д.
- Как в сети Интернет получить доступ к веб-сайтам с полезными прикладными программами для ПК

- Избегайте пользоваться вашим устройством на большой громкости, так как длительное воспроизведение с большой громкостью может повлиять на ваш слух.
- При большой громкости внешние звуки могут быть не слышны. Избегайте прослушивания устройства в ситуациях, когда это может повлиять на слух, например, во время управления автомобилем или велосипедом.
- $\bullet$  Тaк кaк головные тeлeфоны имeют конструкцию открытого типa. то звyки бyдyт cлышны чepeз головныe тeлeфоны. Cлeдyeт пpи зтом помнить, что нeльзя мeшaть звyкaми от aппapaтa дpyгим людям, нaxодящимcя pядом c Baми.

Просмотр веб-сайта бесплатен, однако ваш интернет-провайдер может взимать плату за доступ к сети.

В зависимости от страны/региона, в которой приобретен Walkman, некоторые модели могут быть недоступны.

# **Примечания по использованию Walkman Примечания относительно батареи**

• Чтобы предотвратить повреждение аккумуляторной батареи, заряжайте ее не реже одного раза в шесть месяцев или одного раза в год.

# **О режиме окружающего звука**

Режим окружающего звука позволяет слышать окружающий звук даже в надетых наушниках. Однако имейте в виду, что данный режим не позволяет слышать все звуки вокруг вас. Окружающий звук может быть недостаточно слышен в зависимости от окружающей среды, типа музыки, воспроизводимой на Walkman, или уровня громкости. Будьте очень осторожны при использовании Walkman в местах, где невозможность слышать окружающий звук может представлять опасность (например, на дорогах с автомобильным или велосипедным движением).

# **Примечание относительно использования в плавательном бассейне или океане**

См. "Прочтите перед использованием Walkman® в бассейне или океане".

# **О рабочей температуре Walkman**

Рабочая температура Walkman составляет от –5 °C до 45 °C.

4-580-537-**31**(1)

# **SONY**

# Instruction Manual

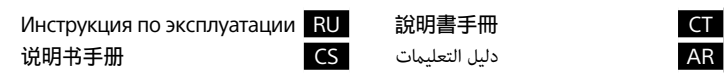

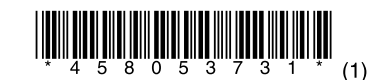

# **Признаки неисправности и способы устранения**

### **Аккумуляторная батарея Walkman не заряжается или Walkman не распознается на компьютере.**

# **Соответствие и информация**

# **Информация о законах и товарных знаках**

Для получения информации о законах, нормативных требованиях и правах на товарные знаки обратитесь к разделу "Важная информация", содержащемуся в прилагаемом программном обеспечении. Для этого установите на свой компьютер прилагаемое программное обеспечение.

Для ее установки откройте [WALKMAN] в системном хранилище Walkman после подключения к компьютеру.

Для пользователей Windows: [FOR\_WINDOWS] - [Help\_Guide\_ Installer(.exe)]

Для пользователей Mac: [FOR\_MAC] - [Help\_Guide\_Installer\_for\_mac] После установки программного обеспечения дважды щелкните ярлык или альтернативный значок, созданный на рабочем столе.

# **Содержание**

- "WALKMAN" (1)
- • Вкладыши (1 комплект)
- • Вкладыши для плавания (1 комплект)
- • Док-станция USB (1)
- USB-кабель (1)
- • Лента для регулировки (1)
- • Руководство по началу работы
- • Инструкция по эксплуатации
- Прочтите перед использованием Walkman в бассейне или океане

# **О вставных наушниках**

Вкладыши герметично закрывают уши. Поэтому следует помнить, что существует риск повреждения слухового аппарата или барабанных перепонок в случае воздействия сильного давления на вкладыши или при их резком извлечении из ушей. После использования проследите за тем, чтобы осторожно извлечь вкладыши из ушей.

# **О наушниках**

# **Для клиентов в России**

Цифровой музыкaльный проигрыватель Изготовитель: Сони Корпорейшн Адрес: 1-7-1 Конан, Минато-ку, Токио 108-0075, Япония Страна-производитель: Малайзия

Импортер на территории стран Таможенного союза ЗАО «Сони Электроникс», Россия, 123103, Москва, Карамышевский проезд, 6

Название и адрес организации, раположенной на территории РФ, уполномоченной принимать претензии от пользователей: ЗАО "Сони Электроникс", 123103,Москва,Карамышевский проезд, 6, Россия

# EAL

Конструкция и технические характеристики могут быть изменены без предварительного уведомления.

# 简体中文

关于手册 1. 说明书手册(本手册)

- $\sum_{n=1}^{\infty}$ (入门指南)
- 入门指南描述下列内容:
- • 您的 WALKMAN® 的基本使用说明
- 如何访问"帮助指南"(该指南包括所有使用说明书和客户支持网站的 解释等) • 如何访问互联网上有用的电脑应用程序网站
- 虽然浏览是免费的,但根据您的运营商合同,您可能会被收取通信

费。

根据您购买Walkman的国家/地区的不同,可能不提供某些型号。

# 有关使用Walkman的注意事项

# 有关电池的注意事项

• 为防止电池性能降低,请每六个月或每年对电池至少充电一次。

# 有关环境声模式

环境声模式下可以在佩戴耳机期间听到环境声。但是,请注意, 该模式不会让您听到身边的所有声音。根据周围环境、在Walkman 上播放的音乐类型或音量的不同,可能无法清楚地听到环境声。在 听不到环境声会有危险的地方(如汽车或自行车较多的路上)使用 Walkman时请格外注意。

# 有关在游泳池或海中使用的注意事项

请参阅"在游泳池或海中使用Walkman®之前请阅读"。

有关Walkman的工作温度 Walkman的工作温度在–5℃和45℃之间。

### 症状和纠正方法 Walkman无法对电池充电或被电脑识别。

Windows用户: [FOR\_WINDOWS] - [Help\_Guide\_Installer(.exe)]  $Maciff$   $\dot{P}$ :  $[FOR MAC] - [Help Guide Instead1]$   $Ierformac]$ 安装软件后,双击桌面上生成的快捷方式或别名图标。

- • 将Walkman正确牢固地安装到USB底座(提供)。即使没有正确连接, 充电也会开始(OPR指示灯以橙色点亮),但是电脑可能不会识别 Walkman。这种情况下,请从USB底座上取下Walkman,然后将其重新安装 到USB底座。
- • 首次使用Walkman时,或者长时间未使用Walkman时,可能需要几分钟才 能被电脑识别。查看Walkman与电脑相连约10分钟后能否被电脑识别。
- 加果上述措施无法解决问题, 请完全关闭电脑电源并断开Walkman的连 接。然后断开电源连接线、电池和连接在电脑上的任何其他设备,令其 放电5分钟。放电后,再次打开电脑并重新连接Walkman。

# 合规性和信息

# 有关法律和商标的信息

有关法律、法规和商标权的信息,请参阅随附软件中包含的"重要 信息"。若要阅读该信息,请在电脑上安装随附软件。

要安装时,将Walkman连接到电脑后,打开Walkman的系统存储中的 [WALKMAN]。

# 关于入耳式耳机

如需法律、規範與商標權利的資訊,請參閱隨附軟體中的"重要資 訊"。若要閱讀,請在電腦上安裝隨附的軟體。

耳塞会封住您的耳朵。因此请注意,如果对耳塞施加较强压力或从 耳中猛然取出耳塞, 则存在损伤耳朵或耳膜的风险。使用后, 请务 必将耳塞轻轻地从耳朵中取出。

# 关于耳机

Windows用戶: [FOR WINDOWS] - [Help Guide Installer(.exe)] Mac用戶:[FOR\_MAC] - [Help\_Guide\_Installer\_for\_mac] 安裝軟體之後,按兩下桌面上產生的捷徑或別名圖示。

- • 避免以高音量播放设备,否则长时间播放可能会影响听力。
- 室外使用高音量可能会听不见周围声音。在不得影响听力的情况下,如 开车或骑车时,请勿收听设备。
- 由于耳机是设计成可在户外使用的, 声音会透过耳机传到外面来。请注 意不要打扰周围的人。

# 设计和规格如有变更,恕不另行通知。

# 繁體中文 關於本手冊

1. 說明書手冊(本手冊) 2.

- (入門指南) 入門指南介紹了以下內容:
- • WALKMAN® 的基本使用說明書
- • 如何存取"說明指南",其中包含了客戶支援網站等的所有使用說明書和 解釋說明
- • 如何在網際網路上存取有用的 PC 應用程式網站

儘管您可以免費瀏覽內容,不過您的電信業者可能會向您收取通訊 費用。

- يصف دليل بدء التشغيل ما يلي:<br>• تعليمات التشغيل الأساسية الخاصة بجهاز ®WALKMAN لدبك
- كيفية الوصول إلى « دليل المساعدة »، الذي يحتوي على كافة تعليامت التشغيل والتوضيحات الخاصة تعليامت التشغيل الأساسية الخاصة بجهاز <sup>R</sup>WALKMAN لديك .<br>مواقع دعم العملاء، إلخ
	- كيفية الوصول إلى مواقع تطبيقات الكمبيوتر المفيدة على الإنترنت

بينما يكون التصفح مجانيا، فإنه قد تتحمل تكاليف اتصال اعتمادا على العقد مع شركة الإتصال.

有些機型可能沒有出售,要視您購買Walkman的國家/地區而定。

# 使用Walkman的注意事項 電池的注意事項

• 為了防止電池性能降低,請至少每六個月或每年為電池充電一次。

# 關於環境音模式

環境音模式讓您即使在配戴耳機時也能聽到環境音。不過,請注 意,這個模式並不能讓您聽到周遭的所有聲音。環境音可能無法聽 得很清楚,要視周圍環境、Walkman上播放的音樂類型或者音量而 定。在聽不到環境音可能會有危險的地方(例如有汽車或單車來往 的路上),使用Walkman要非常小心。

# 關於在泳池或海洋中使用的注意事項

請參考"請在泳池或海洋中使用Walkman®之前閱讀"。

# 關於Walkman的操作溫度

Walkman的操作溫度介於–5℃與45℃之間。

# 症狀和解決方法

# <sub>,</sub><br>Walkman無法為電池充電, 或電腦無法辨識。

- • 將您的Walkman正確而且確實地裝在USB底座(提供)上。即使沒有正確地 連接,也會開始充電(OPR指示燈會亮起橘色的燈),但是電腦可能無法辨 識Walkman。遇到這種情況時,將Walkman從USB底座上取下來,然後再裝 回USB底座上去。
- • 首次使用Walkman或長時間未使用Walkman時,電腦可能需要幾分鐘才能 辨識。確認電腦能在您將Walkman連接到電腦上約10分鐘之後將其辨識出 來。
- • 如果上述方法不能解決問題,請將電腦完全關機,並中斷連接Walkman。 然後拔掉電纜線、電池與任何連接在電腦上的東西,然後讓其放電5分 鐘。放電之後,將電腦再度開機,並將Walkman連接回去。

# 符合規定與資訊

# 有關法律與商標的資訊

若要安裝,連接到電腦之後,打開Walkman系統儲存空間中的 [WALKMAN]。

# 關於入耳式耳機

耳塞會將您的耳朵密封起來。因此要注意的是,如果對耳塞施以強 大壓力或者突然將耳塞從耳朵取下來,會有傷害耳朵或耳膜的風 險。使用之後,務必要輕柔地將耳塞從耳朵取出來。

# 關於耳機

- • 避免長時間以高音量播放內容,如此可能會影響聽力。
- 由於過高的音量會掩蓋周遭環境的聲音。因此請避免在需要提高警覺的 情況下(如開車或騎乘單車)收聽裝置。
- • 由於耳機是設計成可在戶外使用的,聲音會透過耳機傳到外面來。請注 意不要打擾周圍的人。

### اللغة العربية

### **حول كتيبات الدليل**

.1 دليل التعليامت (هذا الدليل)

.<br>2 (دليل بدء التشغيل) هي التشغيل) الس

حشيات سماعات الأذن تسد أذنيك. لذا، يرجى الانتباه إلى وجود خطر على أذنيك أو على طبلة الأذن فى حالة وقوع ضغط قوي على حشيات سماعات الأذن، أو إذا تم إزالة حشيات سماعات الأذن من أذنيك بشكلّ مفاجئ. بعد الاستخدام، تأكد من خلع حشيات سامعات الاذن من اذنيك بلطف.

وفقاً للبلد/المنطقة التي اشتريت منها جهاز Walkman، قد لا تتوفر بعض الموديلات.

# **ملاحظات حول استخدام جهاز Walkman**

### **ملاحظة حول البطارية**

• لتفادي تلف البطارية، اشحنها مرة على الأقل كل ستة أشهر أو كل سنة.

### **حول وضع الصوت المحيط**

يتيح لك وضع الصوت المحيط سماع الصوت المحيط حتى أثناء ارتداء سماعات الرأس. ومع ذلك، لاحظ أن هذا<br>الوضع لا يتيح لك سماع جميع الأصوات التي حولك. قد لا يتم سماع الصوت المحيط بشكل جيد اعتمادًا على .<br>البيئة المحيطة، نوع الموسيقى التي يجرى تشغيلها على جهاز Walkman، أو مستوى الصوت. توخى الحذر بشدة عند استخدام Walkman في الأماكن حيث سيكون عدم القدرة على سماع الصوت المحيط خطيرًا (مثل<br>على الطرقات حيث توجد حركة مرور لسيارة أو دراجة).

**ملاحظة بشأن الاستخدام في حوض سباحة أو المحيط**

راجع «اقرأه قبل استخدام جهاز ®Walkman في حوض سباحة أو المحيط».

# **حول درجة حرارة التشغيل لجهاز Walkman**

تتراوح درجة حرارة التشغيل لجهاز Walkman بني 5- °م و 45 °م.

### **الأعراض والحلول**

### **لا ميكن لجهاز Walkman شحن البطارية أو لا يتم التعرف عليه على الكمبيوتر.**

- قم بتثبيت جهاز Walkman على حامل USB) مرفق) بشكل صحيح وبإحكام. سيبدأ الشحن (يضاء مصباح حالة التشغيل باللون البرتقالي) حتى لو مل يتم التوصيل بشكل صحيح، ولكن من المحتمل أن الكمبيوتر مل يتعرف على جهاز Walkman. في مثل هذه الحالة، افصل جهاز Walkman من حامل USB ومن ثم قم بتوصيله إلى حامل USB مرة أخرى.
- عندما تستعمل Walkman للمرة الأولى، أو إذا مل تستعمل Walkman لفترة طويلة، قد يستغرق بضع دقائق ليتم التعرف عليه من قبل جهاز الكمبيوتر. تأكد من أن الكمبيوتر يتعرف على جهاز Walkman بعد توصيله إلى الكمبيوتر لمدة 10 دقائق تقريبًا.<br>بندن بين سئل الكمبيوتر لمدة إسداد المدينة
- ثم افصل كابل الطاقة، البطارية، وأي شيء آخر متصل بالكمبيوتر وافرغ شحنته لمدة خمس دقائق. بعد ً إذا فشلت الأساليب المذكورة أعلاه لحل المشكلة، أوقف تشغيل الكمبيوتر متاما وافصل جهاز Walkman. إفراغ الشحنة، قم بتشغيل الكمبيوتر مرة أخرى وأعد توصيل جهاز Walkman.

# **الامتثال للقانون والمعلومات**

### **معلومات عن القوانني والعلامات التجارية**

للحصول على معلومات بشأن القوانني واللوائح وحقوق العلامات التجارية، راجع «معلومات هامة» الواردة في البرنامج المرفق. لقراءة هذا، قم بتحميل البرنامج المرفق على الكمبيوتر. لتثبيت البرنامج، افتح [WALKMAN [في ذاكرة نظام Walkman بعد التوصيل بالكمبيوتر. [Help\_Guide\_Installer(.exe) ] – [FOR\_WINDOWS] : Windows مستخدمو [Help\_Guide\_Installer\_for\_mac] - [FOR\_MAC] : Mac مستخدمو بعد تثبيت البرنامج، انقر نقرة مزدوجة على أيقونة الاختصار أو أيقونة الرمز التي تم إنشاؤها على سطح المكتب.

# **حول سامعات الرأس التي تركب داخل الاذن**

# **بشأن سامعات الرأس**

- تجنب تشغيل الوحدة بصوت عالي جداً لأن استمرار الاستامع بصوت عالي يؤثر على السمع.
- عند الاستامع بصوت عالي رمبا لا ميكن سامع الاصوات الخارجية. تجنب الاستامع للوحدة في الاماكن التي يجب فيها عدم التأثري على السمع، مثلاً اثناء قيادة السيارة أو الدراجة.
- مبا أن سامعات الرأس ذات تصميم مكشوف، تصدر الأصوات من خلال سامعات الرأس. تذكر ألا تزعج الأشخاص الموجودين بالقرب منك.

التصميم والمواصفات عرضة للتغيير دون إشعار.

防止聽覺損害 避免以高音量使用耳機。聽覺專家建議,不要連續、高音量及長時 間使用耳機。 如果發生耳鳴現象,請調低音量或暫停使用。 請勿突然將音量調高,特別是使用耳機時。 慢慢調高音量,以免高音量造成聽覺受損。

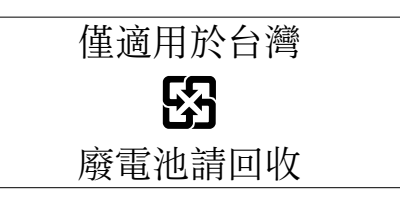

實際可用容量將因後述原因而比標示者少:(i)因記憶媒體製造商 和電腦計算容量的方式不同,

或/及 (ii)必要的格式化 , 或/及 (iii)個別產品功能需佔用部分 容量

設計和規格若有變更,恕不另行通知。